Ver1.0.0

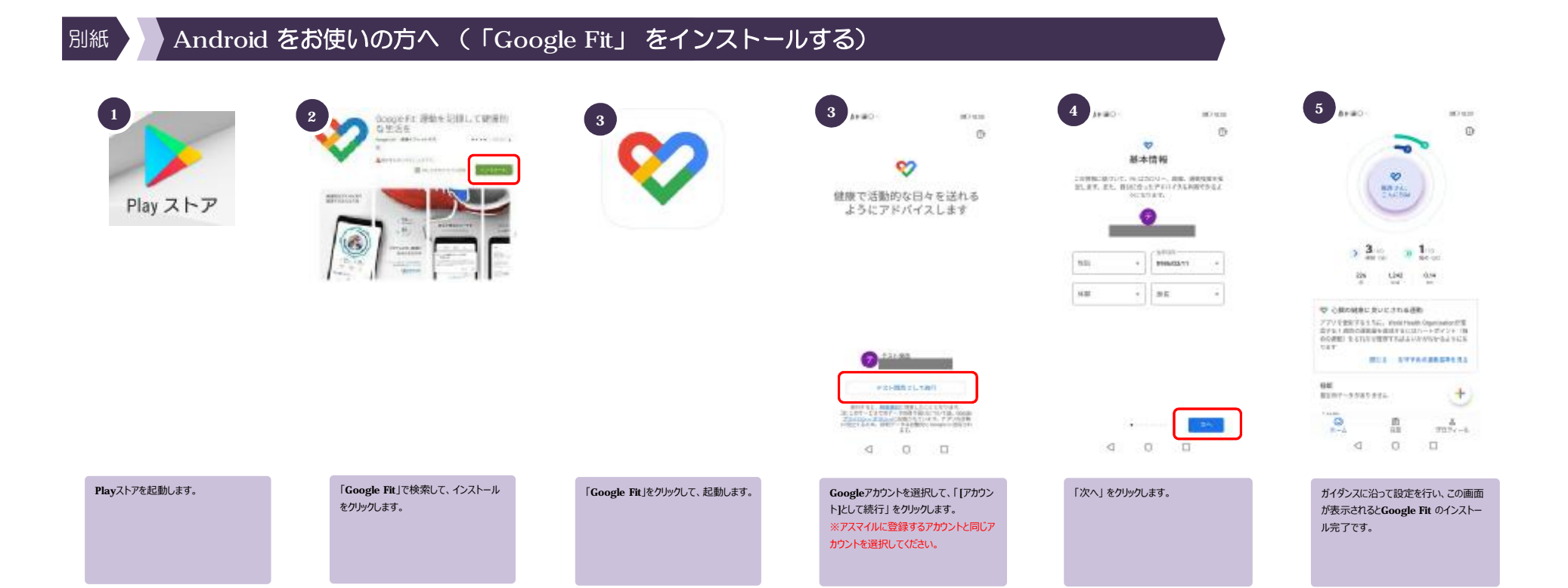